# **Seafile Drive Client Crack (Latest)**

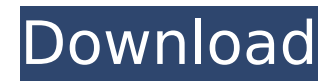

#### **Seafile Drive Client With Keygen**

Seafile Drive Client is an app that lets you manage your files from a remote location. All your files are kept on the Seafile Drive that you create. From there, you can access them from any other device that has an internet connection. You can share one or more folders with unlimited people and users. You can get and give files from other devices and devices using Seafile's file sharing service. You can see your history. You can control your files remotely. It's free. You can share your files from outside Seafile Drive and make it a webdrive. How to Unlock Seafile Drive Client : There are multiple ways to upgrade this application to the full version. Firstly, you need to remove the Protected:1 by typing the following command: - xxx/usr/bin/seafile-drive-client --unlock where xxx is your folder's name. Secondly, you need to upgrade to the full version using the Android Play Store: seafile-drive-client-full Download – Seafile Drive Client Description Seafile Drive Client is an app that lets you manage your files from a remote location. All your files are kept on the Seafile Drive that you create. From there, you can access them from any other device that has an internet connection. You can share one or more folders with unlimited people and users. You can get and give files from other devices and devices using Seafile's file sharing service. You can see your history. You can control your files remotely. It's free. You can share your files from outside Seafile Drive and make it a webdrive. It enables other Seafile users to see folders, files and share files from your drive, all by using the drive client. You can make changes to any file right from your drive. What does this app do? Seafile Drive Client can sync your files with and from your own Seafile account. Other users can access your files from the web using file hosting or e-mail sharing. You can also use the drive client to share any folders and files with others. Seafile Drive Client Features: Recycling Drive Name The drive client has an option to recycle a drive name on the premise that the user wants to change it. Just go to settings, drive client and in the end of the dialogue box, you

#### **Seafile Drive Client**

Add Seafile Drive Client to your system and choose the folder you want the Drive to point to. Select a drive letter if you want to make sure that the Drive is seen as a different drive. Enter your Seafile username and password. Enter the address of the Seafile server where you want to upload the files. After everything is ready, click Start Drive Client. It will do its thing and make sure that everything is working properly. It will ask you if you want to activate the temporary synchronization of MS Office or LibreOffice files. You can manage the download and upload limits if you like. Finally, click Finish. Seafile Drive Client Free Download For Windows: Click below to download: If you are looking for such a utility that will enable you to move files from one library to another, here you have a new plug-in for you: "Seafile Drive Client." It offers full control over the content that is synchronized over the network and makes it very easy to manage it all. Seafile Drive Client official page Seafile Drive Client Screenshot: Seafile Drive Client is a plug-in for Seafile Client, which happens to be a free application that allows you to access the contents that are stored on a server via the network. It allows you to fully control all of the items that you are sharing over the network. The application is compatible with Windows 7 and Windows 8 and all you need to do is download it and run the.exe file. After that, you need to choose the folder on the drive that you would like to use as a cloud storage. The application is available for free and won't need any subscription in order to use it. Seafile Drive Client is a much-needed tool that has been developed to give you full control over the contents that are uploaded. It is a tool that runs in the background and that allows you to view everything that is being shared via the network. You will have access to the items being shared on the network as well as the settings regarding what you are allowed to modify or do not modify in the future. Using this application will help you to make sure that you are granted access to the folders that you are interested in and that the data is being kept on your device safely. To get started with Seafile Drive Client, you need to install it first. The installation is very simple and it does not take long at all. After the application is downloaded, b7e8fdf5c8

# **Seafile Drive Client Crack + Activation Code With Keygen**

The main purpose of the utility is to serve as a network drive and take the files residing in your hard drive and copy them to your Dropbox or Google Drive. Additionally, you can make changes to the files in the cloud as well as manage the synchronization process. Install Seafile Drive Client Requirement: The program needs to be installed on your Windows computer and you will need an active internet connection. FAQ: Q: How to configure Seafile Drive Client? A: After completing the installation, make sure that you open the program and enter your user credentials. Then, you will be able to choose the location where the drive should be created. Q: Does the app support encrypted libraries? A: No, the app does not support encrypted files and that is out of the scope of the operation. Q: How can I manage the files in my Dropbox account? A: All you need to do is to select the Dropbox account from the list of providers, specify the folder location, and click on the Get Files button. In a matter of seconds, you can see the newly added entries. Q: How can I get rid of the footer and the authentication form in the app? A: If you find them annoying, then just click on the Gear button, select Options, and uncheck the authentication form and the footer. Finally, click on OK to save the changes. Q: How do I secure my account? A: If you want to keep the system safe from hackers, then you need to set your account to a Strong Password as well as update your antivirus software. Additionally, you might want to update your office files in case any malware finds its way into your system. Q: How do I change the file location? A: If you want to change the destination of the files, then open the program, select Preferences, and choose the desired location. Q: Does the app work with encrypted libraries? A: The file synchronization processes are not synchronized, that is why the app does not support encrypted libraries. Product Key: UG8D7K9 Developer: Seafile Inc. App Version: 5.0.0.3 App Name: Seafile Drive Client App Rating: Fitness Tester: No Notes: The program has a modular approach that gives you the ability to choose the functions you want to use. System Requirements: This

### **What's New in the?**

Note: Like and share the post if you think that it can help other people.1. Field of the Invention The invention relates to a method for holding substrates during processing, a holder therefor, and an apparatus for and a method of providing a substrate with a photoresist layer. 2. Description of the Related Art During semiconductor fabrication of device features on a wafer, the wafer is typically processed by treating certain portions or areas of the wafer surface. This treatment includes processes such as etching, deposition, ion implantation, and other semiconductor fabrication steps. During the treatment of the wafer, a wafer support and a holder (also known as a chuck) are used

to hold the wafer for the duration of the treatment. The particular deposition process or treatment is typically done in a processing chamber, which may be a normal-wafer processing chamber or a batch-processing chamber. After the treatment, the wafer is usually rinsed and then transported to the next processing step. The holder may include an electrostatic chuck or an air chuck. An electrostatic chuck (ESC) generates an electrostatic force to hold an object against the chuck. In the case of the air chuck, air pressure is used to generate an air bearing to hold an object against the chuck. In both cases, the wafer is placed on the surface of the holder. The problem with conventional process chambers is that they are relatively large and have a low density of process chambers. To increase the number of process chambers, one approach has been to include two or more independently controllable process chambers in a chamber housing, to form a multi-chamber process chamber. However, this type of multi-chamber process chamber is not very practical. Another approach is to include a separate process chamber dedicated to each type of process. For example, one chamber may be dedicated for etching, while another may be dedicated for implantation. Unfortunately, this approach is very inefficient, since the dedicated process chambers have unused capacity. Additionally, this approach requires substantial investment in hardware such as a control robot for transporting substrates between the process chambers. Yet another approach is to use an X-Y transport system for transportation of a wafer between the process chambers. However, this approach is also not very practical, because it requires a long distance between the process chambers. This solution also requires expensive hardware for transportation such as transport arms, valves, a system controller, etc. Moreover, the w

# **System Requirements:**

Windows XP/Vista/7/8/10 Core 2 Duo 1 GB RAM 750 MB Free HD Space DirectX 8 Mac OS X v10.6 or later Linux Requires a 3D-capable video card Sound card with stereo line-in/out (minimum) Notepad (or equivalent) Permission to copy and distribute all or part of this code is granted

Related links:

[https://technospace.co.in/upload/files/2022/07/PNW1pwodjnwZilUX97lv\\_04\\_e97863e5c8259b3a9ee](https://technospace.co.in/upload/files/2022/07/PNW1pwodjnwZilUX97lv_04_e97863e5c8259b3a9ee76370e6f9f1c8_file.pdf) [76370e6f9f1c8\\_file.pdf](https://technospace.co.in/upload/files/2022/07/PNW1pwodjnwZilUX97lv_04_e97863e5c8259b3a9ee76370e6f9f1c8_file.pdf) [https://wakelet.com/wake/UzGmUo7imNpsyRYI\\_\\_UNX](https://wakelet.com/wake/UzGmUo7imNpsyRYI__UNX) <http://deyrures.yolasite.com/resources/Lcdtest--Crack-With-License-Key.pdf> <https://gyandeepniketan.com/dafny-2-12-1-crack-free-download/> [https://s3-us-west-2.amazonaws.com/mmoldata/wp](https://s3-us-west-2.amazonaws.com/mmoldata/wp-content/uploads/2022/07/04043238/Basic_Ledger.pdf)[content/uploads/2022/07/04043238/Basic\\_Ledger.pdf](https://s3-us-west-2.amazonaws.com/mmoldata/wp-content/uploads/2022/07/04043238/Basic_Ledger.pdf) [http://www.chandabags.com/wp-content/uploads/2022/07/Realtime\\_Landscaping\\_Architect.pdf](http://www.chandabags.com/wp-content/uploads/2022/07/Realtime_Landscaping_Architect.pdf) [https://thepublic.id/wp-content/uploads/2022/07/LinLocalize\\_\\_Updated\\_2022.pdf](https://thepublic.id/wp-content/uploads/2022/07/LinLocalize__Updated_2022.pdf) [https://triberhub.com/upload/files/2022/07/M4w3SDukRNUGfwNT3i2Q\\_04\\_e97863e5c8259b3a9ee7](https://triberhub.com/upload/files/2022/07/M4w3SDukRNUGfwNT3i2Q_04_e97863e5c8259b3a9ee76370e6f9f1c8_file.pdf) [6370e6f9f1c8\\_file.pdf](https://triberhub.com/upload/files/2022/07/M4w3SDukRNUGfwNT3i2Q_04_e97863e5c8259b3a9ee76370e6f9f1c8_file.pdf) <http://titfortech.com/?p=32654> <https://richard-wagner-werkstatt.com/2022/07/04/w3compiler-free-for-pc-2022-new/> [https://txuwuca.com/upload/files/2022/07/L3toOTGyord6TsDmVfcX\\_04\\_e97863e5c8259b3a9ee7637](https://txuwuca.com/upload/files/2022/07/L3toOTGyord6TsDmVfcX_04_e97863e5c8259b3a9ee76370e6f9f1c8_file.pdf) [0e6f9f1c8\\_file.pdf](https://txuwuca.com/upload/files/2022/07/L3toOTGyord6TsDmVfcX_04_e97863e5c8259b3a9ee76370e6f9f1c8_file.pdf) <http://farmaniehagent.com/wp-content/uploads/2022/07/XECTool.pdf> <https://emealjobs.nttdata.com/en/system/files/webform/xaml-icon-viewer.pdf> <http://jwmarine.org/scope-crack-download-x64-updated-2022/> <https://expressionpersonelle.com/opera-password-recovery-master-crack-torrent/> https://jacksonmoe.com/wp-content/uploads/2022/07/Trinka\_AI\_For\_Firefox\_Keygen\_Full\_Version\_P [CWindows\\_Updated2022.pdf](https://jacksonmoe.com/wp-content/uploads/2022/07/Trinka_AI_For_Firefox__Keygen_Full_Version_PCWindows_Updated2022.pdf) <https://autocracymachinery.com/alltags-crack-license-key-full-updated/> <http://keyrela.yolasite.com/resources/THTMLForm-10230-WinMac.pdf> <https://doitory.com/lavasoft-file-shredder-2009-torrent-2022/> <https://educa.neurolabbo.com/blog/index.php?entryid=5377>